# The Definitive Guide to the Microsoft Enterprise Library

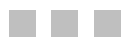

Keenan Newton

Apress<sup>®</sup>

#### **The Definitive Guide to the Microsoft Enterprise Library**

#### **Copyright © 2007 by Keenan Newton**

All rights reserved. No part of this work may be reproduced or transmitted in any form or by any means, electronic or mechanical, including photocopying, recording, or by any information storage or retrieval system, without the prior written permission of the copyright owner and the publisher.

ISBN-13: 978-1-59059-655-5

ISBN-10: 1-59059-655-2

Printed and bound in the United States of America 9 8 7 6 5 4 3 2 1

Trademarked names may appear in this book. Rather than use a trademark symbol with every occurrence of a trademarked name, we use the names only in an editorial fashion and to the benefit of the trademark owner, with no intention of infringement of the trademark.

Lead Editor: Jason Gilmore Technical Reviewer: Jason Hoekstra Editorial Board: Steve Anglin, Ewan Buckingham, Tony Campbell, Gary Cornell, Jonathan Gennick, Jason Gilmore, Kevin Goff, Jonathan Hassell, Matthew Moodie, Joseph Ottinger, Jeffrey Pepper, Ben Renow-Clarke, Dominic Shakeshaft, Matt Wade, Tom Welsh Project Manager: Beth Christmas Copy Editor: Marilyn Smith Associate Production Director: Kari Brooks-Copony Production Editor: Katie Stence Compositor: Gina Rexrode Proofreader: Patrick Vincent Indexer: Broccoli Information Management Artist: April Milne Cover Designer: Kurt Krames Manufacturing Director: Tom Debolski

Distributed to the book trade worldwide by Springer-Verlag New York, Inc., 233 Spring Street, 6th Floor, New York, NY 10013. Phone 1-800-SPRINGER, fax 201-348-4505, e-mail orders-ny@springer-sbm.com, or visit http://www.springeronline.com.

For information on translations, please contact Apress directly at 2855 Telegraph Avenue, Suite 600, Berkeley, CA 94705. Phone 510-549-5930, fax 510-549-5939, e-mail info@apress.com, or visit http://www.apress.com.

The information in this book is distributed on an "as is" basis, without warranty. Although every precaution has been taken in the preparation of this work, neither the author(s) nor Apress shall have any liability to any person or entity with respect to any loss or damage caused or alleged to be caused directly or indirectly by the information contained in this work.

The source code for this book is available to readers at http://www.apress.com.

# Contents at a Glance

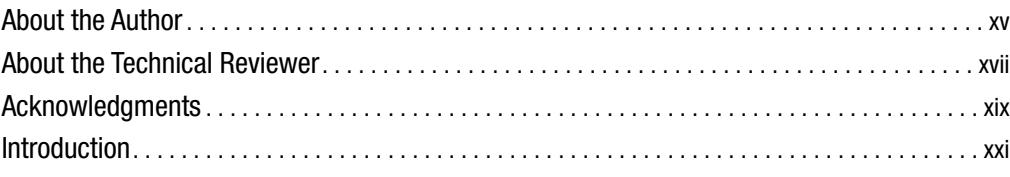

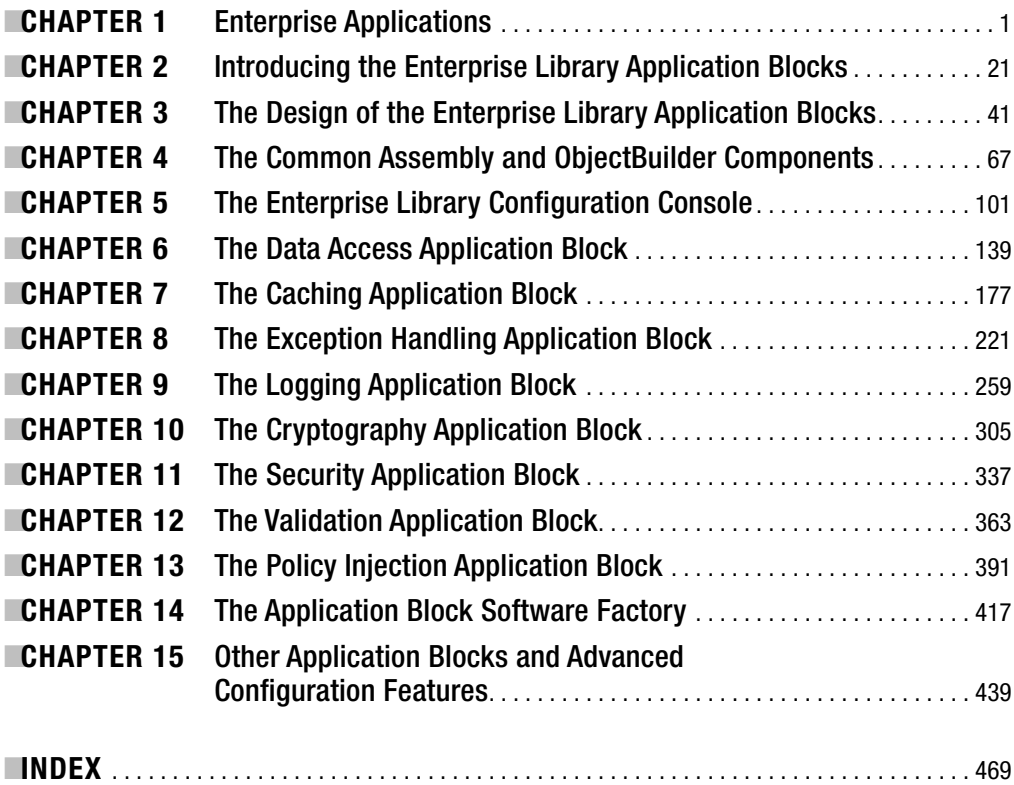

# **Contents**

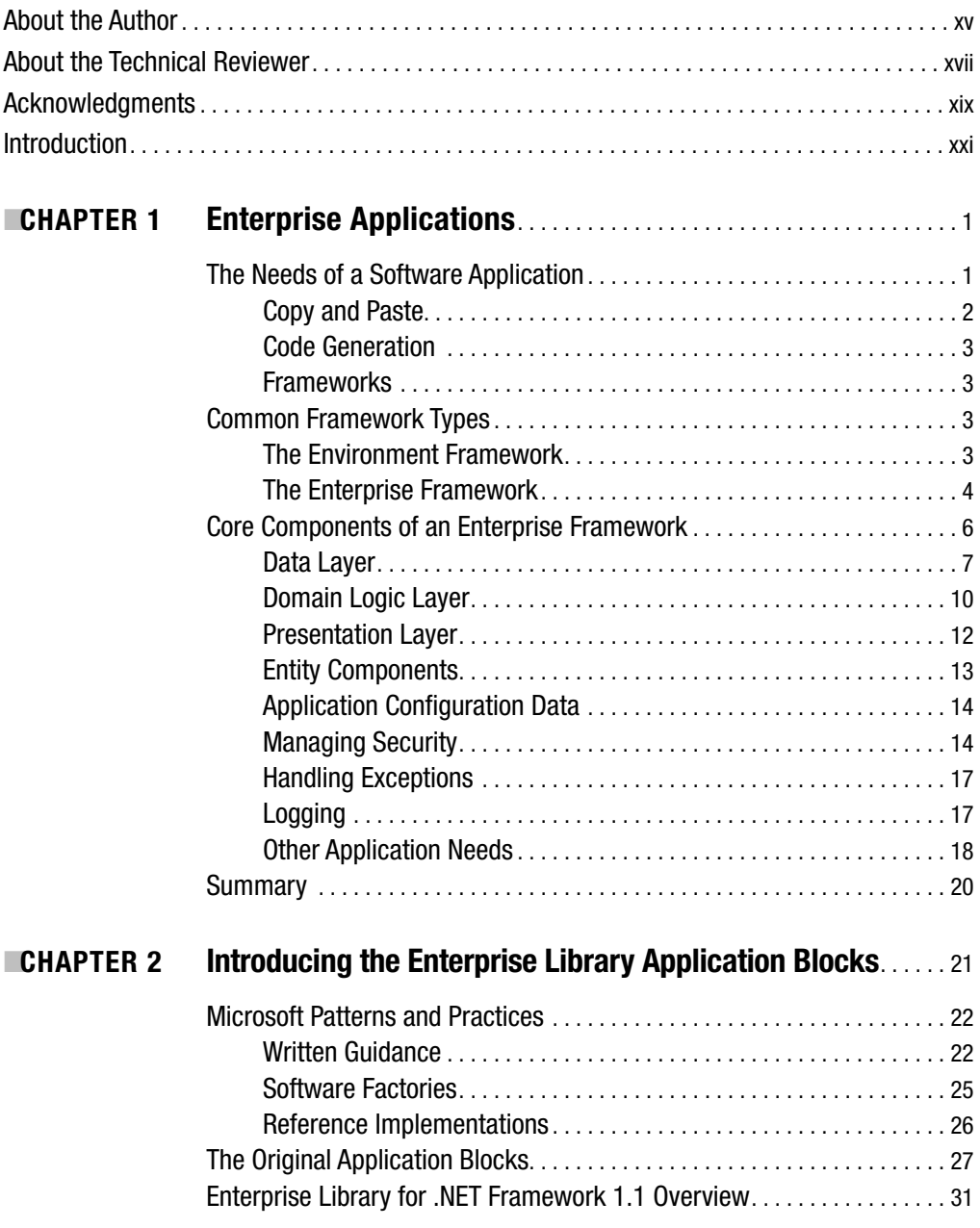

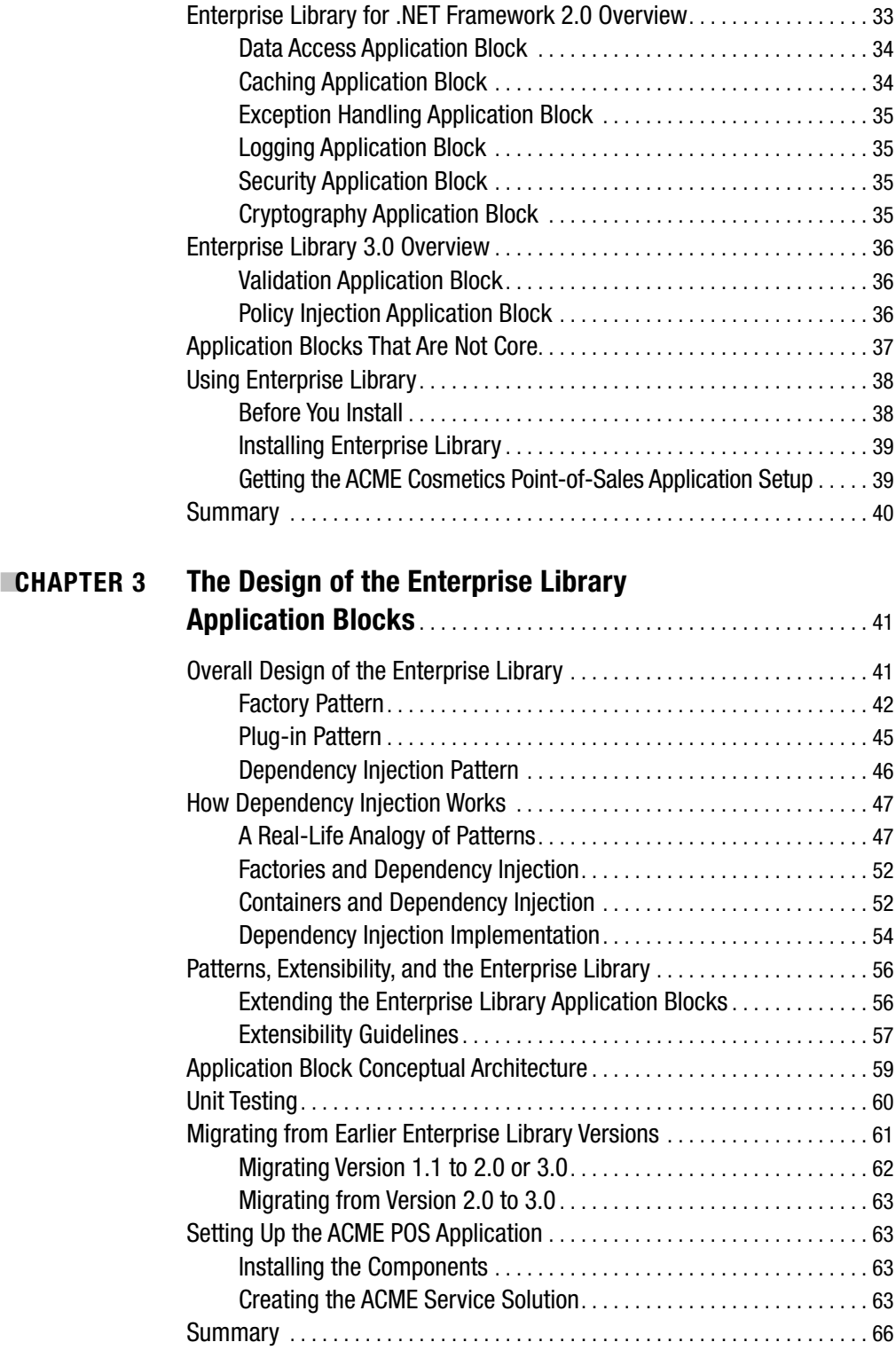

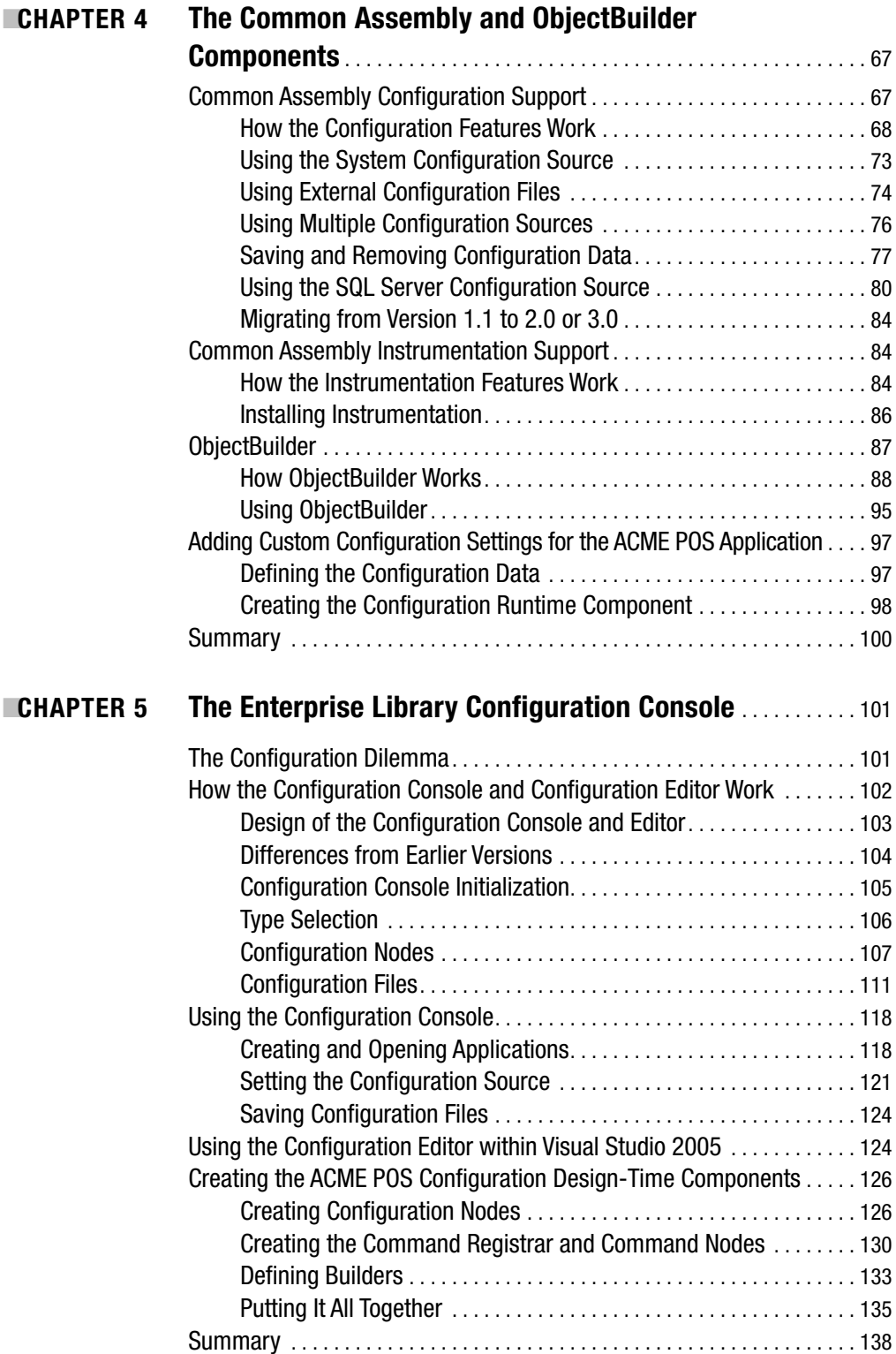

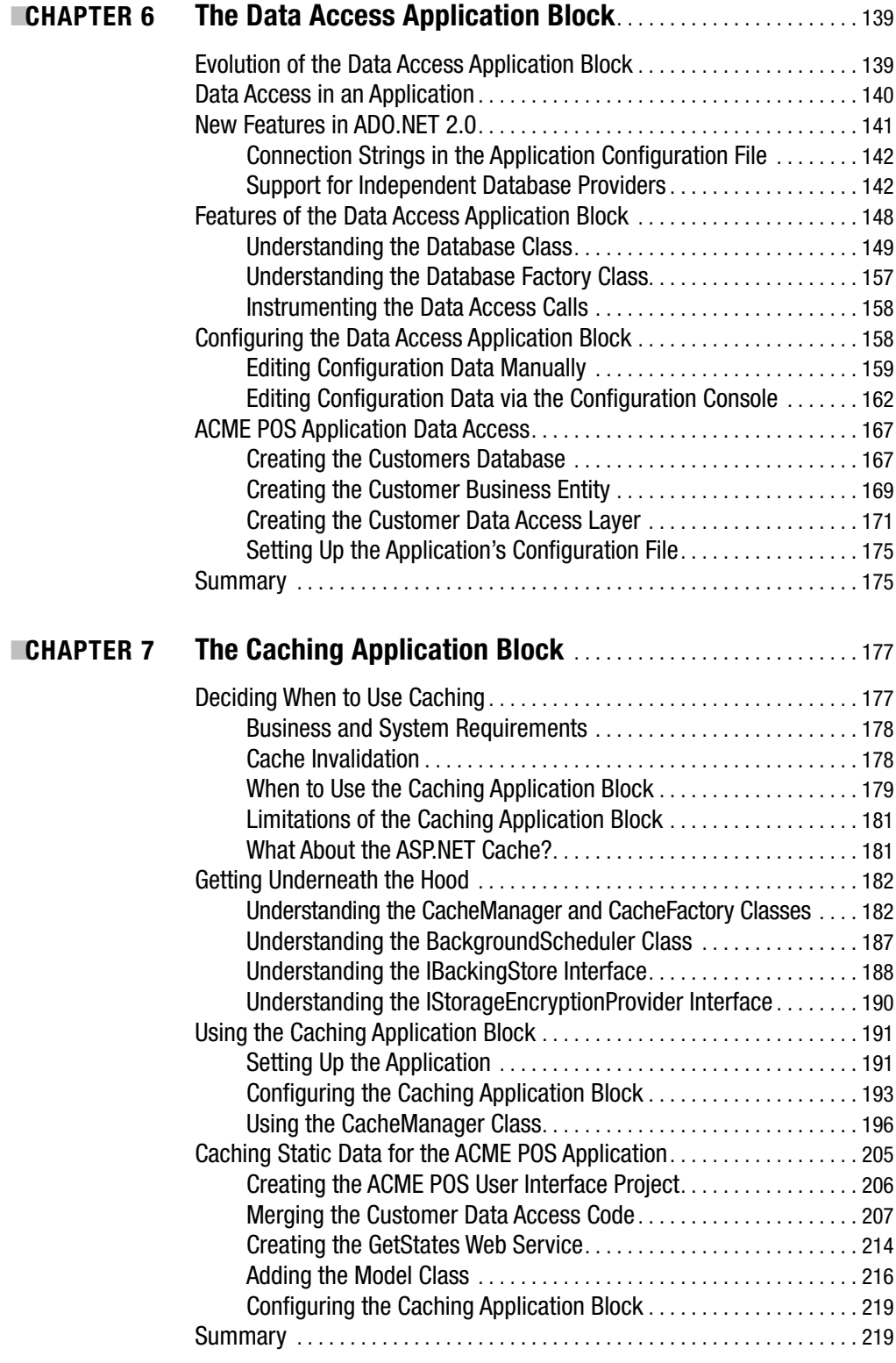

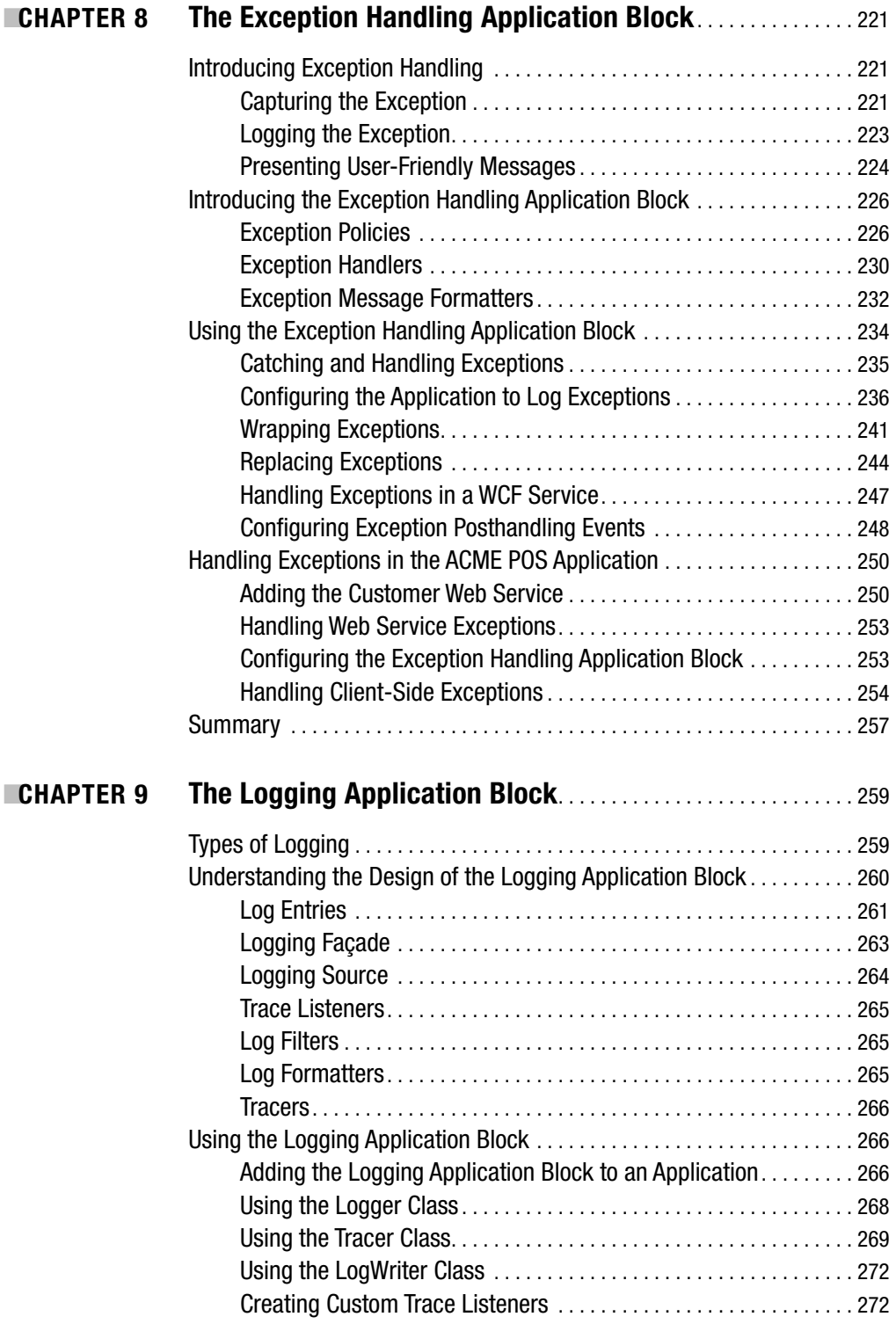

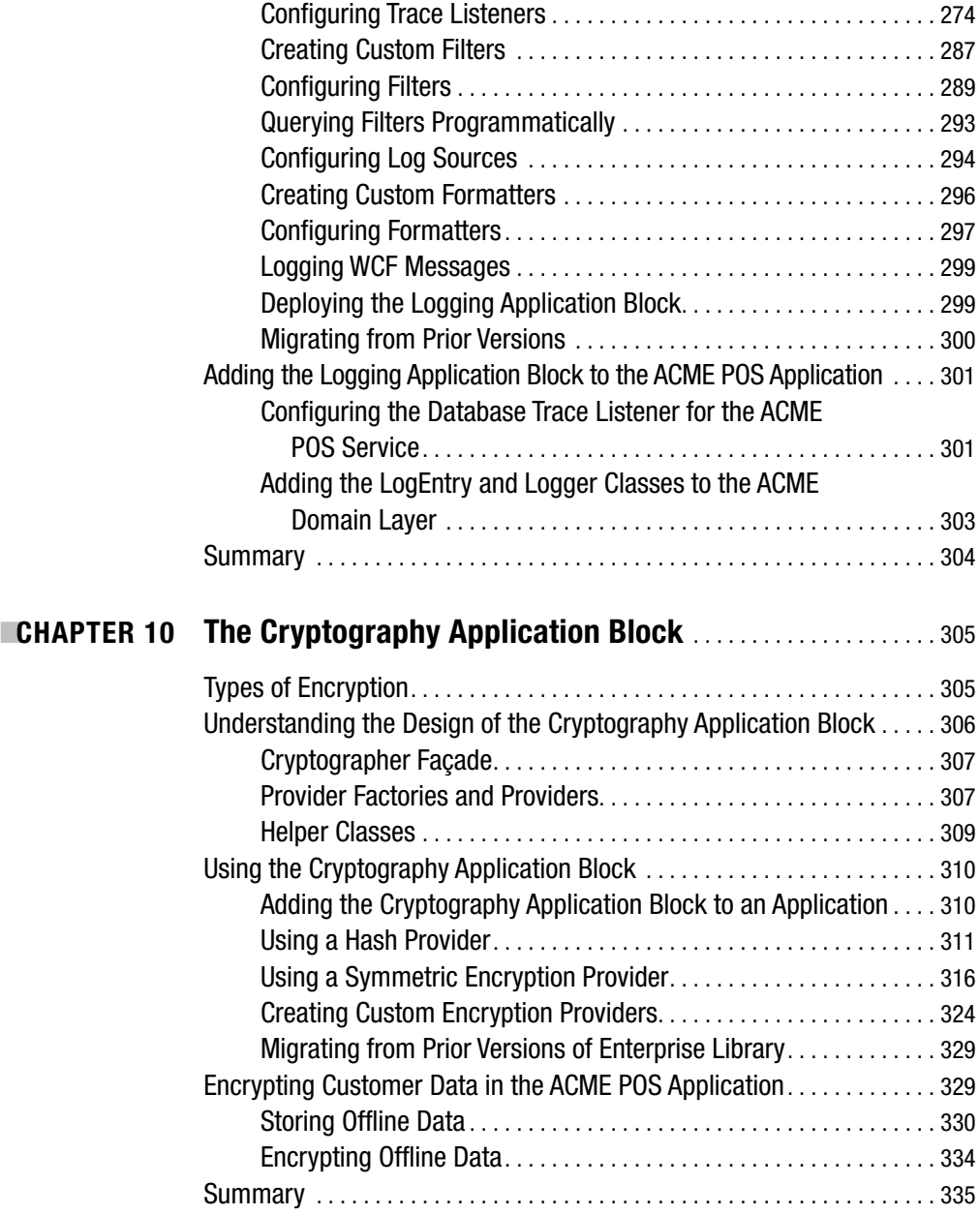

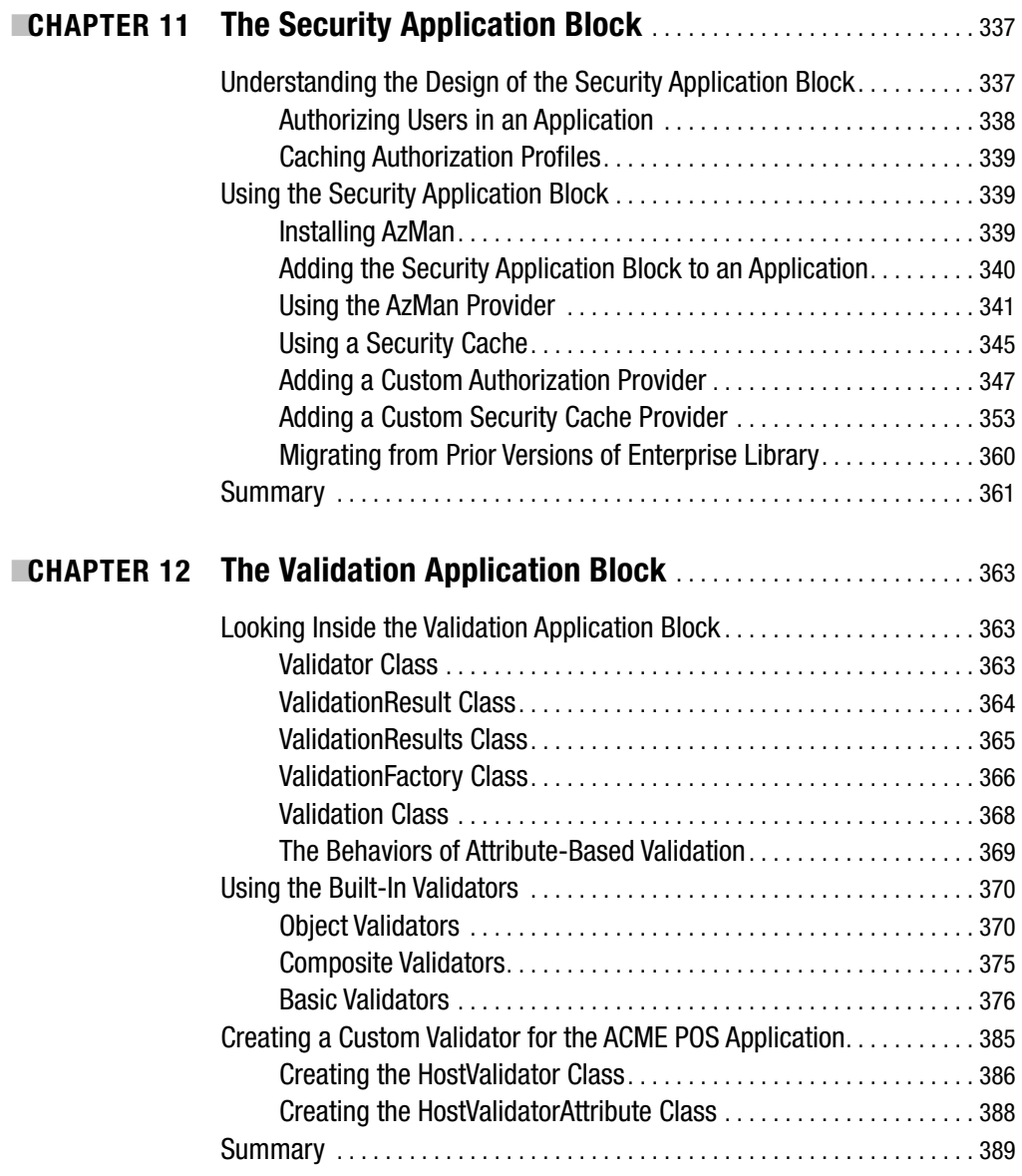

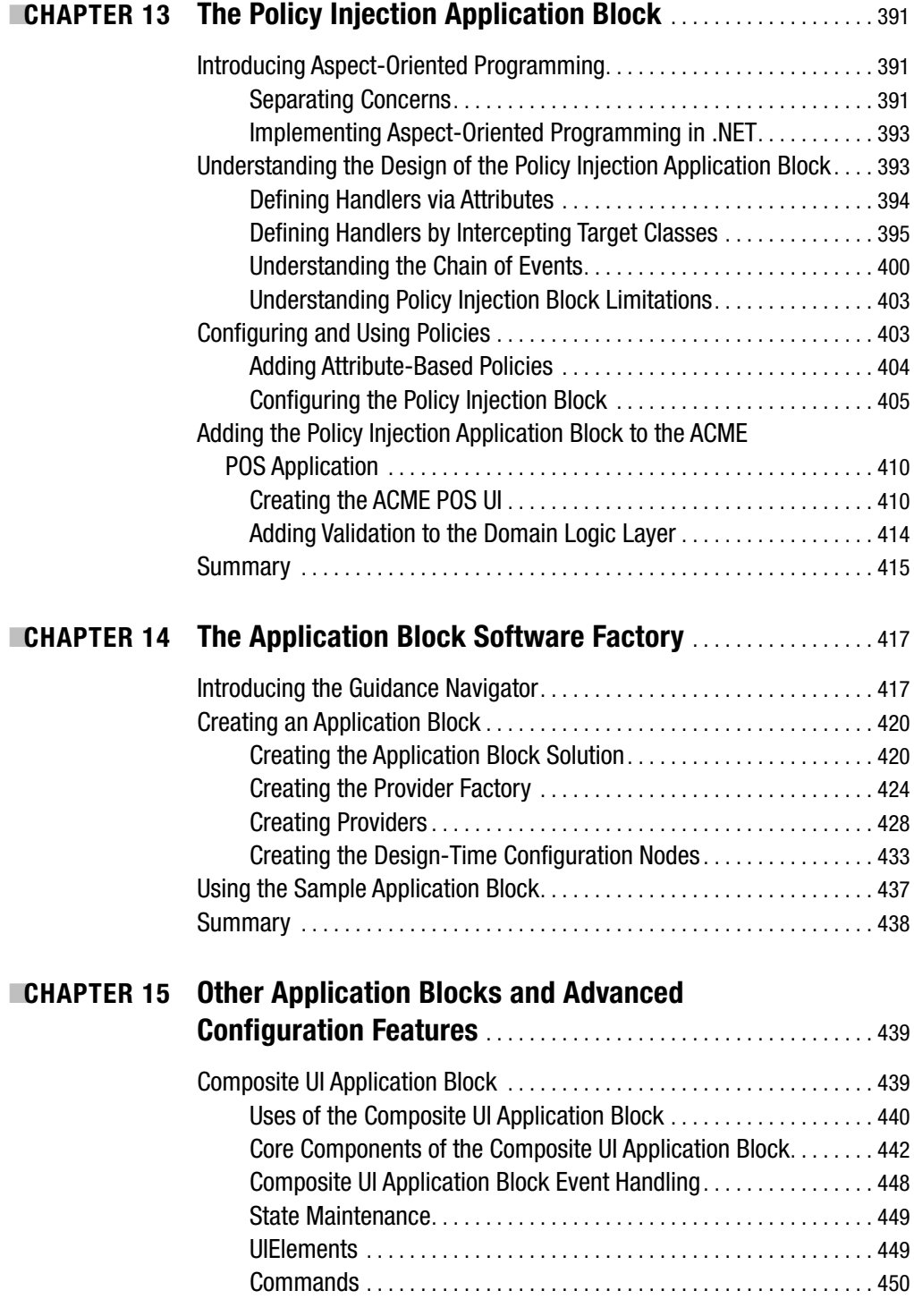

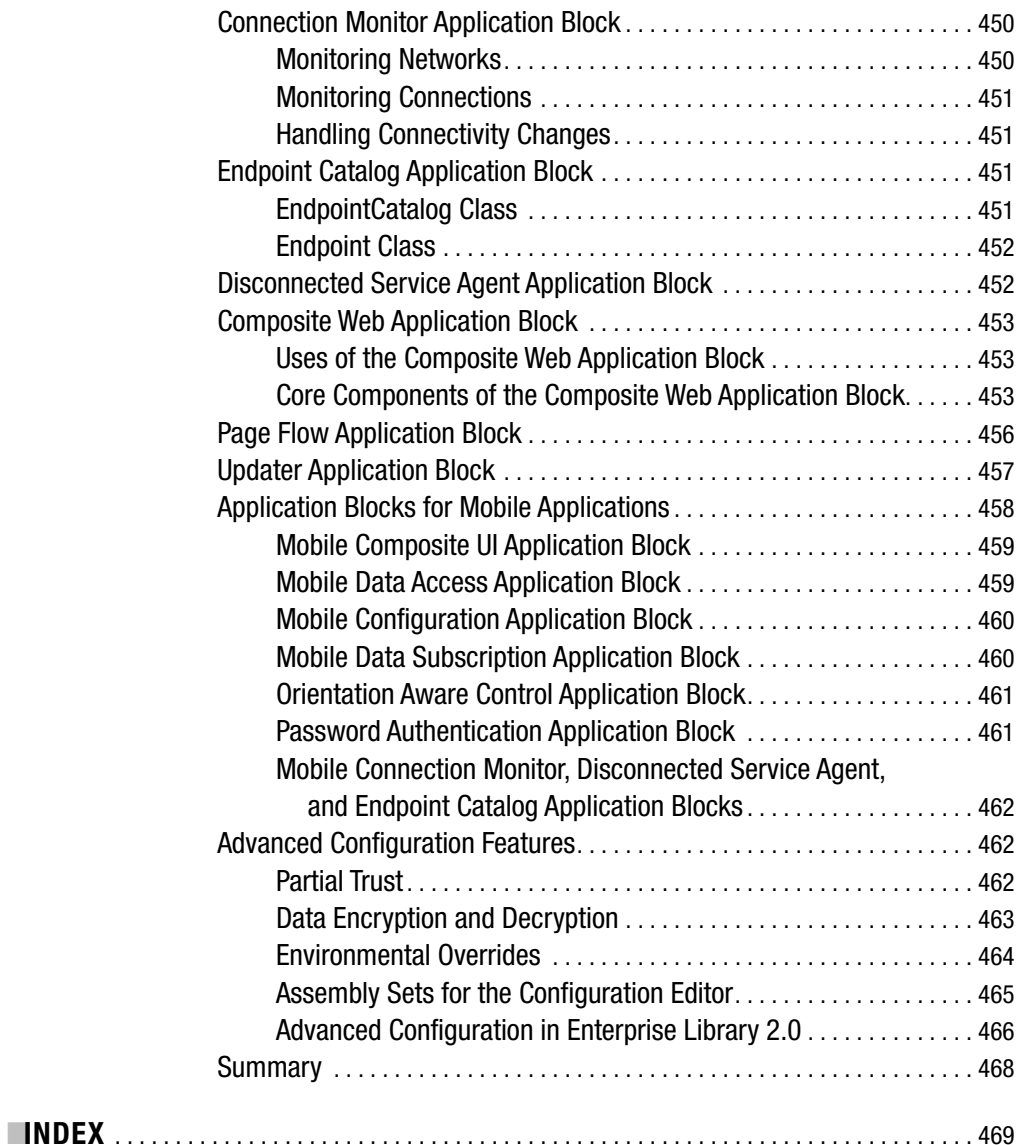

# About the Author

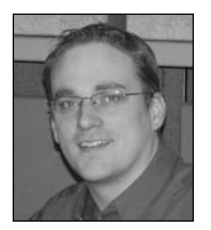

**KEENAN NEWTON** was born in Canada and moved to the United States when he was 12 years old. He has been in the information technology industry for more than 10 years, working primarily as a software developer and more recently as an application architecture designer. As a software developer, Keenan has always been on the leading edge—sometimes bleeding edge—of industry trends and technologies. He is an active member of his local development communities, and has published various

articles in *CoDe Magazine*. Keenan currently is a Senior Consultant for Microsoft Consulting Services. In his spare time, Keenan enjoys traveling, music, attending professional football games and landscaping.

# About the Technical Reviewer

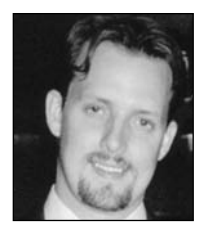

**JASON HOEKSTRA** is an independent consultant who focuses on delivering solutions on the Microsoft .NET Framework and related platform products. With more than 10 years of experience, his efforts have helped businesses of all sizes turn business goals into deliverable products. His specialty of integrating open source and off-the-shelf tools (like Enterprise Library) has enabled teams to develop high-quality software in shorter time frames. In his spare time, Jason enjoys traveling with his wife, cooking, aviation, and videography.

# Acknowledgments

**I** could not have done this book on my own. My friends, family, and colleagues all assisted in some way. I would like to first acknowledge Timothy Murphy, a friend who helped with a good deal of research on the application blocks. Without his assistance, I doubt I would have completed this book. Next, I would like to acknowledge Jason Hoekstra, who is my technical reviewer for this book. He has been instrumental in being a second pair of eyes on everything. Next, I would like to acknowledge Tom Hollander and Eugenio Pace from the Microsoft patterns & practices group. Both of these gentlemen have been instrumental in answering whatever questions I had or in pointing me in the proper direction to get the answer I needed. I, of course, also want to acknowledge the exceptional staff at Apress for walking me through this process. Their patience and guidance is greatly appreciated. I can not forget Keith Franklin at Magenic Technologies, for encouraging my involvement in the development community. Finally, I would like to acknowledge Rod Paddock, the chief editor of *CoDe Magazine*. He opened the door for me getting into writing, and I would not be here today without him.

# Introduction

 $\bigtriangleup$ ll developers are lazy. I don't mean lazy in a bad way, but in a good and efficient way. We are all looking for ways to crank out code faster so we can get to the next biggest thing. From the beginning days of computing with punch cards all the way to the modern-day managed applications created with the .NET Framework and relational databases like SQL Server 2005, developers have been looking for ways to cut corners efficiently without sacrificing quality. This is where Microsoft Enterprise Library comes into play. Enterprise Library helps cut out some of the routine tasks that developers need to perform while developing applications, and yet provides the best practices to ensure the application is designed and runs as efficiently as possible.

This book will provide the knowledge you need to get started and get comfortable with the Microsoft Enterprise Library application blocks. I will go over the design of each application block, how it is used, and how it can be customized. Throughout the chapters, you will find code samples for each application block that will be useful in getting a jump-start in your own applications.

The book also presents a reference implementation, which is a vertical component of a point-of-sales application. This implementation demonstrates how an application can use the different application blocks that are provided with Enterprise Library and how the application blocks themselves interact. The amount of detail devoted to the reference implementation in each chapter depends on the topic of that chapter and subsequent chapters. The complete application is available from the Apress website (http://www.apress.com).

As a reader, I am sure you may come up with questions. Please do not hesitate to post any questions that you may have on my blog at http://blogs.msdn.com/knewton.

## CHAPTER 1

# Enterprise Applications

**F**rom the beginning of time, people have been trying to make the quality of their lives better by finding new ways to do more tasks in less time with less effort. This is evident by the technological advances humans have made such as fire, the wheel, the telephone, and the computer. As each discovery is made, we then improve on that discovery to make it more efficient and cheaper to produce. This desire to make our quality of lives better is what drives us—it makes us who we are.

This desire is quite clear in the world of software development, where we continually try to discover better ways to create software so that it runs faster, is developed faster, is cheaper to produce, and can do more. One of the key strategies that the software development community discovered early on was the reuse of software code. Unfortunately, in many places, the same software code would be "copy and pasted" and used repeatedly within an application, making development and maintenance tasks a real challenge.

As time has gone on, many improvements, such as reusable methods, object orientation, service orientation, and so on, have been incorporated into the process of developing software. However, these software development techniques alone will not make software development easier. These are just the building blocks that you must build upon to ensure an ideal project outcome.

Understanding the architecture and needs of a software application will give the developer a better understanding of how the Enterprise Library can assist in developing an application framework. This framework could be the basic foundation of services for all applications within a particular organization. In this chapter, I'll cover the basic fundamental building blocks of today's software applications. The rest of the book will then show how the Enterprise Library can help ease the development of these application building blocks.

# **The Needs of a Software Application**

Successful software development is possible only through proper planning. Without doing so, you may find the application took longer to build, wasn't what you or the user expected, or worse yet was almost impossible to maintain. Proper preparation and design are integral to the creation of any software application regardless of its size and complexity.

When creating a new application, you first need to understand the type of business the application is for or in some cases who the audience of the application is if it is not specific to a business. Understanding the needs of the stakeholders and users is critical to the success of any application being built. For instance, a money management company responsible for securities trading would require applications to be very responsive because actions must be taken on a timely basis once a buy or sell decision has been made. However, if your application is tasked with working with batch processes, performance may not be as important as scalability. These two examples indicate that the audience will drive the design of the application indirectly based on what its needs are.

The end user's purpose will help define the general technical and design needs of an application; however, gathering the specific requirements from the business will determine the application's design requirements. From these business requirements, you should create a set of functional requirements detailing the specific functions required of the application. This is probably a good place to create use cases to define the actions and tasks that can be performed in the application. Finally, you can create the technical requirements for the application. This is where you get to create all the fun UML class diagrams and sequence diagrams as well as the data modeling. However, before you get to the technical specifications, you should consider some issues first.

The first elements to understand are the growth and current direction of the business. Is the business looking to expand its product line? Has the company been trending toward a 30 percent growth rate over the past five years, or is growth more along the lines of 300 percent? These types of questions are important to ask and understand, because it will help determine to what degree the application should scale. Although I'm aware that some professionals think you should never design an application beyond meeting the business and functional requirements, I think you should consider exposing certain interfaces so that future expansion can be done with less effort. However, such considerations should be balanced with the understanding that an application will not be able to account for every possible expansion scenario.

During the application design phase, you'll soon discover that you will be repeatedly implementing many of the same features and functions. The following are common examples of this recurring code:

- Retrieving, inserting, updating and deleting database data
- Logging application events
- Handling application exceptions to ensure that they are properly escalated
- Retrieving and updating application settings
- Improving performance by providing a caching mechanism to reuse static data performance

You can implement these common functions in a few ways, discussed in the next sections.

### **Copy and Paste**

One way to implement these examples is to copy and paste code throughout the application. Granted, this may seem extremely easy, but maintainability is nearly impossible. Think about an application that requires access to a database. Typically the creation of the connection object would be the same for all retrieve, insert, update, and delete functions. Assuming there are three tables used for this application, it would be safe to say there would be about 12 instances where a connection object would be needed. So, copying and pasting 12 times seems relatively easy. But if a change is required for one of the three tables to point to another database, you now have to go into the application and find the appropriate locations to

change and modify them. To make matters worse, what if it became necessary to change the ADO.NET data provider? You would need to find all the connection object creation code and modify it. In short, although this approach results in short-term gratification, the long-term effects can be error prone and costly.

### **Code Generation**

Another way to handle this repetitive code is by creating it via a code generator. Code generators are very good at creating a lot of code quickly. But although they are adept at creating stable, bug-free code, code generators aren't without their own issues. First, modifying the generated code will prevent the developer from being able to regenerate the code using the code generator, since the code generator does not have the ability to incorporate the changes. This will effectively make development no easier than the copy-and-paste scenario described earlier. Second, they are applicable only given a certain set of conditions. If the code generator is unable to address a specific requirement, then it will be necessary to modify the code generator to address that need. Another issue with code generators is that typically all the code generated can be easily modified by the developer, and this can be problematic in environments where a specific technique is desired to handle a function such as creating a connection object. This is not to say that using a code generator is bad, and in fact, used properly, it can be a useful tool during the development of an application or component and can be used alongside other techniques of handling repetitive code such as frameworks.

#### **Frameworks**

Another common technique is to create a series of components that can be reused throughout an applicationto perform the desired common functionality. These components can typically be used as is or subclassed to provide special implementations. The use of these components allows for cleaner, simplified code, which in turn allows for maximum maintainability while providing simplified interfaces for the developer to use. Together, these components create a foundation that an application can be built upon. Another common name for this collection of components is a *framework*.

# **Common Framework Types**

An application can utilize one of two types of frameworks: an *environment framework* (sometimes referred to as a *development and execution environment framework* or *system framework*) and an *enterprise framework* (also known as an *application framework*). These two frameworks work together to provide the services and interfaces necessary to develop software applications. I'll now introduce you to both types.

### **The Environment Framework**

Every mainstream operating system has a set of application programming interfaces (APIs) that expose its features and functionality. Generally, this API is quite robust and exposes interfaces that most applications may never use. Additionally, to utilize the features of the operating system API, a fair amount of repetitive code must be written in order to perform simple tasks such as creating a window. This is where an environment framework can simplify the utilization of system resources.

The environment framework typically provides a set of interfaces and features available within the operating system environment to a development environment. These interfaces and features hide all the necessary environment-specific code to implement specific tasks. Some examples of execution environment frameworks include the Java Virtual Machine, Visual Basic runtime, and the .NET Framework. These frameworks provide reusable code that makes tasks such as creating a window simple. With the environment frameworks, you typically do not have to worry about low-level tasks such as memory allocation, file handlers, windows handles, and so forth.

### **The Enterprise Framework**

It is great that we can take advantage of environment frameworks when developing applications, but most applications are going to have greater framework needs. Granted, when you are developing a Windows or web application, the environment framework can save you from disaster by giving you a friendly and relatively safe environment in which to create your masterpiece. However, if you are not careful, you will find yourself with unmanageable code that is hard to read.

The problem is that most development environments such as the .NET Framework provide more than one way to perform a specific task. Suppose a business is going to require a new reporting module that contains multiple reports, and three developers—Steve, Andrew, and Sue—have been assigned to create this reporting module. Since the three reporting module contains three separate reports, the three developers decide to develop one report each.

Steve determines that he needs to retrieve a table of lookup values that will be used to determine the proper criteria to create the report. Therefore, the first task Steve decides to do is create a data access class. And in this new class Steve creates a method called GetReportLookupData to retrieve a drop-down list of data needed for a report:

```
public class myLookupDataAccessClass
{
    public ReportLookUpData GetReportLookUpData()
    {
        //Some code...
    }
}
```
At first glance, it seems like a pretty simple implementation. Steve will write some data access code within the GetReportLookUpData method that is going to return a custom business entity called ReportLookUpData. Therefore, Steve decides to use a SqlReader to retrieve the lookup data. To create the SqlReader object, Steve must create a SqlCommand object to execute the SQL statement and a corresponding SqlConnection object to connect to the database. Now the SqlConnection object requires a connection string to determine specific parameters required by SQL Server in order to connect to it. In this particular case, Steve decides to just hard-code the string into the code:

```
public class myLookupDataAccessClass
{
    public ReportLookUpData GetReportLookUpData()
    {
        string myConn = "server=MyServer;database=MyDatabase;Integrated
```

```
Security=SSPI";
        ReportLookUpData lookUp = new ReportLookUpData();
        SqlConnection connection = new SqlConnection(myConn);
        //Data retrieval code...
        return lookUp;
    }
}
```
While Steve was creating his data access component, Andrew was working on a data access component for another report. Andrew's experience told him that hard-coding the connection string would not be the best choice, so he decided to use the application's configuration file to store the connection string.

Finally, Sue was working on yet another data access component for the report she was creating, and she decided to store the connection string in the Windows registry.

From the developers' standpoint, the application is ready to be deployed in the production environment, with the connection strings hard-coded, stored in the Windows registry, and stored

in the application configuration files.

A few months pass, and a new developer named Tim joins the company. Tim is tasked with changing database providers from SQL Server to Oracle. Tim immediately sees an issue with Steve's hard-coding of the connection string, so he opts to use a text file to store the connection string for the application.

Now Tim not only has to modify each data access component but he also must discover how the connection strings were stored and modify all the storage mechanisms in order to change the connection string between the development, integration, and production environments. For the very smallest of applications, this may not be a big deal. However, for very large applications, where there may be hundreds of data access components that require connection strings, this can become a maintenance nightmare.

Having a common, consistent way of handling connection strings is most beneficial from both the development and administrative points of view. To accomplish this, an organization might define a coding standard defining how to properly store and retrieve a database connection string. However, this technique will end up creating many coding rules that the development team will constantly have to remember and enforce. Even with a coding rule like this in place, the application developers would still have to create the code to retrieve the connection string, and this repetitive coding would eventually become mundane and time-consuming.

A better way to handle these kinds of development issues is through an enterprise framework. An enterprise framework builds upon the functionality available within a development environment, but it takes the most common code routines in an application and encapsulates the code into a more simplified implementation. Let's reconsider the previous example, this time revising it to use a framework component:

```
public class myLookupDataAccessClass
{
    public ReportLookUpData GetReportLookUpData()
    {
```

```
ReportLookUpData lookUp = new ReportLookUpData();
        SqlConnection connection = new
            SqlConnection(AcmeFramework.GetConnectionString());
        //Data retrieval code...
        return lookUp;
   }
}
```
Now Steve has used the GetConnectionString method in the AcmeFramework component to retrieve the connection string. Steve does not have to worry about the details of how the connection string is stored or how to retrieve it. The AcmeFramework will handle the details for him.

Now when the application is promoted to production, the production enterprise framework will handle the details of how to retrieve the connection string. Hence, it is not required to modify the application configuration file or Windows registry to add the new database connection string. In addition, the developers will typically be required to write fewer lines of code using an enterprise framework as opposed to writing a custom implementation.

Another benefit to using an enterprise framework is the ability to change the underlying implementation of the framework without having to always touch the public interfaces it exposes. For example, let's assume the AcmeFramework utilizes an XML file to store configuration data; however, company policies change, requiring all connection strings to be encrypted. Instead of having to change every data access component's connection string implementation, only the GetConnectionString method is concerned with decrypting the encrypted connection string inside the XML file.

Overall, an enterprise framework will help enforce consistent software development, require less code, require fewer bugs, and provide the use of best-practices implementations within an application. Other benefits of using an enterprise framework include freeing developers from having to code low-level tasks, such as opening and closing files, and allowing less experienced developers to develop an application. From a project management standpoint, this can lower a project's development costs and at times allow developers who have more business than technical skills to play a bigger role in the development of an application. In the end, an enterprise framework is not a silver bullet; it should provide the core common functionality and features needed for most, if not all, of your software application as well as allow for more project success stories by letting the developers focus on implementing the application's requirements as opposed to worrying about connection string management.

# **Core Components of an Enterprise Framework**

To understand the components of an enterprise framework, you first have to understand the components used to create an application. Each application has to perform certain functions in order to meet the needs of the user. These functions can range from accessing data to sending email messages to formatting a document. To perform these tasks, it makes sense to try to break them out into specific components. This breaking apart of the features allows for easier maintenance of the application, as well as the ability to scale out as needed.

Most business applications require some sort of user interface to interact with data, a mechanism to validate data entered in by the user, and the ability to read and write data. Typically, the components are called *separated tiers* or *layers*. I prefer the term *layers* when thinking of the logical separation of components and *tiers* when referring to the physical separation of components. The typical high-level layers of an application are the presentation layer, the business logic layer, and the data layer. However, the needs of an application do not stop with these components of an application. As previously mentioned, an application may also need components to handle security, application configuration, exception handling, logging, application deployment, and so forth. The specific application components will be determined based on the functional and technical requirements of the application. However, as an enterprise grows and applications are developed, it will soon become apparent that all these applications share common functionality between them. This common functionality is the perfect candidate for common enterprise framework components. Figure 1-1 shows the different components that are typically used in an application. In the following sections, I'll introduce several of the most common components.

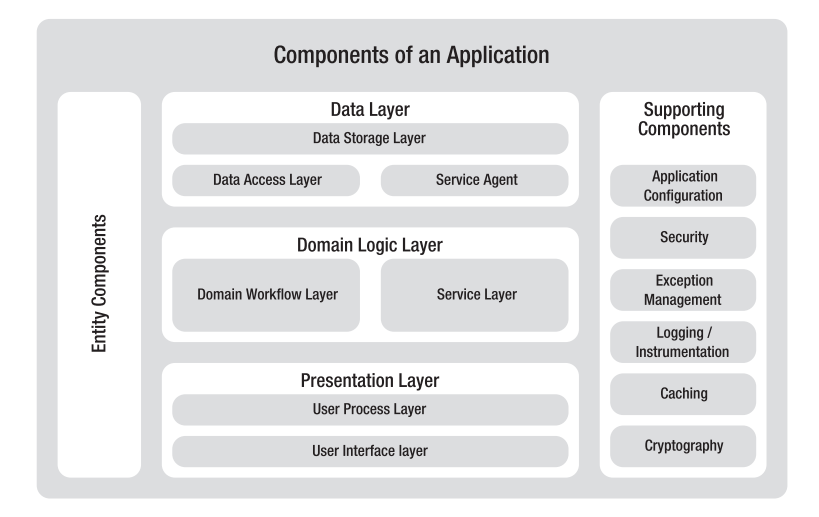

**Figure 1-1.** *Components of an application*

### **Data Layer**

The *data layer* can be broken into three sublayers in most applications. They are the data storage layer, the data access layer, and the service agent, as shown in Figure 1-1. The data storage layer provides the mechanism for storing and managing your application data, and the data access layer provides the logic needed to retrieve and manipulate data. The service agent is like the data access layer, but instead of accessing a data storage layer, the service will access another domain process such as a web service or COM+ component via DCOM. Together these three logical layers provide the mechanisms for gathering and manipulating data.

#### Data Storage Layer

Typically, the data storage layer consists of a relational database server such as Microsoft SQL Server 2005 or Oracle. This layer can be shared between multiple applications, but there should be some logical or physical separation within the database server. One example would be having a database for each application that the database server is supporting.

The data storage layer provides a series of functionality to an application such as retrieving, inserting, updating, and deleting data. Not all data storage layers are relational database servers. An XML document utilizing an XML parser such as the MSXML DOM or a SAX parser could also be considered a data storage layer. Some other examples of data storage layers could be the Windows registry, a .NET application configuration file, or even a Microsoft Excel spreadsheet. However, relational databases are the most common for storing application data. They typically abstract the methods of "how" to retrieve data and instead expose functionality on "what" data to retrieve, which lets the database server figure out the "how." The most common language used for retrieving data is SQL or some derivative of it.

The data storage layer is typically called only by the data access layer; by reporting and analysis tools; or by other extraction, transformation, and loading (ETL) applications. Hence, you should not interact with the data storage layer from the user interface or business layers; doing this can result in an application that does not scale well or that cannot be easily maintained.

#### Data Access Layer

Ordinarily, the *data access layer* consists of one to many classes or components. These classes handle all the work necessary to read and manipulate data. They provide a consistent abstract interface to the data storage layer, so the rest of the application does not have to worry about how to get at the data. The data can reside anywhere from a simple text file to a relational database such as SQL Server 2005. The data access layer will typically be consumed by a business logic layer, sometimes by the user interface layer for retrieving lookup data for dropdowns controls, or by reporting engines.

It is important to know that the data access layer should at least be structured logically. In other words, it does not have to consist of just one class or assembly, but at the same time, it should consist of no less than one class within the executing application assembly. A common way of logically structuring the data access layer is to have one class dedicated to a logical group of data. An example of this would be having a customers class that is directly related to a group of customer tables. The decision of whether you want to have your data access logic inside the main executing assembly or physically separated like in an *n*-tier application will be based on the scalability, maintainability, and performance needs of your application. By containing your data access logic with one or more classes, you will gain the advantage of being able to swap out a data access component with another one. For instance, suppose that the application your organization has been using currently is utilizing an Oracle database. Now with .NET 3.0 and SQL Server 2005 being the latest and greatest development technologies, the powers that be have made an executive decision to migrate all databases to SQL Server 2005. For the most part, all you would have to do is create a new class that now utilizes the SQL Server client provider (System.Data.SqlClient) as opposed to the Oracle provider. Then test the new component, and put it in production. From a high-level point of view, not all implementations may be as simple, especially when using SQL commands that are specific to a database provider.

The key to allowing this is that the public interfaces that were exposed by the Oracle data access component should match the new public interfaces exposed by the SQL Server data access component. Testing should be just as simple, and your original unit tests should work with the new data access component just as it did with the old data access component. Again, this is facilitated by the fact that the public interfaces did not change. Or at least you should not have to change the interfaces to swap out database providers. The following is an example of how two data access classes can each have the same interfaces yet each utilize a different database for its data:

```
public class myOracleDataAccess
{
   public DataSet GetSalesReport(DateTime beginDate, DateTime endDate)
   {
     DataSet myDataSet = new DataSet();
     string myConnString = "Data Source=Oracle8iDb;Integrated Security=yes";
     OracleConnection myDbConn = new OracleConnection(myConnString);
     OracleCommand myDbCmd = new OracleCommand();
     myDbCmd.Connection = myDbConn;
      //Oracle Data Adapter, command string, and parameters added here
     myDataAdapter.Fill(myDataSet);
     return myDataSet;
      }
}
public class mySqlDataAccess
{
   public DataSet GetSalesReport(DateTime beginDate, DateTime endDate)
   {
     DataSet myDataSet = new DataSet();
     string myConnString =
         "Server=SqlServerDb; Database=Northwind; Trusted_Connection=true";
     SqlConnection myDbConn = new SqlConnection(myConnString);
      SqlCommand myDbCmd = new SqlCommand();
     myDbCmd.Connection = myDbConn;
     //SQL Data Adapter, command string, and parameters added here
     myDataAdapter.Fill(myDataSet);
     return myDataSet;
   }
}
```
Examining the two classes, myOracleDataAccess and mySqlDataAccess, you'll notice each one has a method called GetSalesReport that returns a dataset. You will notice in both instances that the method signatures are the same; hence, you could pull out the Oracle data access class and replace it with the SQL data access class. You, of course, would want to make sure that the results returned are identical between the two classes for the given method.

#### Service Agents

*Service agents*, also referred to as *proxies*, access information from another domain process. In very large organizations, it is beneficial to keep different applications loosely coupled. Thus, each application can utilize the best platform and technology to perform the necessary functions that it requires and yet provide interfaces to other applications to consume these functions. Service agents can also be used to retrieve data from a third-party vendor. An example of this is a retail application requesting a shipping cost from a courier by passing destination and pick-up ZIP codes to the courier, with the courier responding with a shipping cost.

Service agents are not a new concept; they have been around for years—from the crudest of interfaces such as passing an ASCII file from one server to the next to more elegant solutions such as DCOM and today's web services.

**Note** I prefer calling business logic *domain logic* because the word *business* implies the logic is for business purposes, and I prefer a more generic term to encompass any kind of problem or process that requires rule validation—business or not.

### **Domain Logic Layer**

The *domain logic layer* (more commonly referred to as the *business logic layer*) is where you will process all the rules and validation needed to perform an action. This layer, like the data access layer, should at least be its own class to allow for easy replacement if necessary, but it does not have to be a separate assembly.

**Note** I prefer the term *domain layer* because the term *business layer* should always refer to "business" rules. The word business is too narrow of a concept in the vast world of application development. A perfect example of this is an Internet email client validating that a user has entered a proper email address; this task is important, but it's not specific to a business purpose.

The purpose of the domain logic layer is to mimic what was once performed by another domain process whether it was done automatically in a software application or done manually by a person. For instance, in a retail point of sales (POS) process, a clerk would have to manually write each item being purchased on a sheet, then tally the total of all the items, and finally add any sales tax. In a POS application, listing the items being purchased, tallying them, and adding sales tax is all done by the application. The location within an application where this is done is typically the domain logic layer.

By keeping the domain logic together in one layer of your application, you are also going to simplify its maintenance. The domain logic layer typically sits in between the data access layer and the presentation layer. Hence, as a user enters data into the application, the data is

validated against the domain logic and then passed to the data access layer to be saved into the database.

The domain logic layer, like the data access layer, should at least be a logical separation within your application. However, this does not prevent you from having multiple classes, assemblies, and so on, in your domain logic layer. Also keep in mind that not all domain logic components will necessarily communicate with a data access layer. Some of these components will be stand-alone such as financial math calculators; some typical names for these kinds of domain logic components are *common logic components* or *common domain logic components*.

Finally, when it comes to the domain logic layer, remember that not all of your domain logic will be able to reside solely in this layer. Yes, it is important to strive to get as much as your domain logic in one manageable location, but sometimes this is not practical. One good example of this is when performing business-specific calculations. It may make sense to perform these calculations within the domain logic layer, but it may also be practical to perform the same calculations while doing a bulk upload of data into the database. Therefore, you may have one component deployed to both the database layer on the database server and the business layer on either an application server in an *n*-tier environment or the workstation in a client/server environment. Again, you will have to balance out maintainability, scalability, and performance requirements based on your application needs.

#### Domain Workflow Layer

This layer, a subcomponent of the domain layer, handles the processing of workflows. Typically, the components built in the domain layer should be very specific to a domain problem. Some examples of this are adding a new customer, adding a new order, requesting shipping costs, and calculating sales tax. The domain workflow layer would handle the process of creating a new order by orchestrating the domain logic calls and transactions.

The domain workflow layer is not for every application. Its use should be determined based on the application needs. For instance, a simple maintenance application that maintains a list of countries would probably not use a domain workflow layer. However, an application for an investment company may use a domain workflow to manage the process of trading securities.

#### Service Layer

The *service layer*, also known as a *façade layer*, provides an entry-point mechanism for other applications to access specific domain functions or services of an application. It allows you to provide a black-box interface to your application so that the caller doesn't need to know the internal details of domain logic. Typically, service agents consume service layers, and some common implementations of service layers are web services, CORBA, and COM+. Service layers typically will perform necessary data mapping and transformations as well as handle processes and policies for communicating between the domain layer and consumer.

Interoperability between heterogeneous systems is not a requirement for a service layer; it is perfectly acceptable to support just one platform in your service layer implementation. Interoperability can introduce performance issues and system limitations. The need to provide an interoperable service layer will be based on the overall requirements of the domain. For third-party vendors, it is probably a great idea to utilize web services for its service layer.

For an internal application where all the applications are on one platform, utilizing .NET remoting or COM+ via DCOM might be a better solution.

**Note** It is important to note that the service layer doesn't necessarily imply the use of web services. Web services are just one implementation of service layers; other implementations might use .NET remoting, DCOM, CORBA, and so on.

#### **Presentation Layer**

The *presentation layer* typically consists of one or two sublayers, namely, the *user interface layer* and the *user process layer*. In most smaller applications, it is necessary to have only the user interface layer. However, in large applications or applications with multiple types of user interfaces, a user process layer would prove beneficial. The user process layer would handle the common user interface processes such as wizards and the interfaces to the domain logic layer.

Like the data access layer, you will sometimes have to keep some logic in the presentation layer. However, this domain logic is very basic and is typically used for validating data types and formatting. A few examples of this would be validating that a phone is formatted correctly or that an entered credit card number contains only numbers.

Also keep in mind that it is fine to call a data access layer directly from the presentation layer; however, this should be done only for retrieving lookup values in a combo box or list box or for reporting purposes. All data manipulation should be done strictly through a domain layer. You also have to keep in mind that calling the data access layer from the presentation layer reduces your application's scalability.

#### User Interface Layer

Most applications are designed with the intention that a user will interact with it. The user interface layer will contain all the user interface components such as web or Windows forms. These user interface components are then used to interact and communicate with the domain logic layer and sometimes the data access layer.

An important thing to remember about the user interface layer is that you should keep domain logic to a minimum. If you are using a user process layer in your application, you should have practically no domain logic whatsoever in the user interface. Any domain logic should then be part of the user process layer. The one exception to this rule is a web application; for performance and usability reasons, it may also be necessary to apply some domain logic in the HTML page as client script.

**Tip** In web applications, it is important to remember that even if some domain logic is being performed in the browser, you still have to perform it on the server to ensure the domain logic is applied. Not all environments can guarantee that the web browser has scripting turned on. This is very true for business-to-consumer applications.

#### User Process Layer

With larger applications where you have rich, robust user interfaces or many types of user interfaces, it may become more critical to manage the processes or workflows of the user interface in a separate layer. This allows the abstraction of user interface components from the actual process that a user must undertake to complete a given task. The user process layer would also manage state and calls to the domain logic and data access components. Using a user process layer will help make your user interfaces very lightweight and ideally give you the ability to easily create multiple types of user interfaces without having to do much more than create your Windows or web form and drop some UI controls onto it.

The Model-View-Controller (MVC) design pattern is a good implementation of a user process layer. The model would manage the state and calls to the domain logic components. The view would be the user interface components themselves. Lastly, the controller would handle events, handle workflows, and make the necessary calls to the view and model. In this case, the model and controller are the components of the user process layer, and the view is the component of the user interface layer.

#### **Entity Components**

An *entity component*, also referred to as a *business entity*, should represent an entity within a domain. A customer, sale item, employee, and sales transaction are all typical examples of an entity. Each one of these entities can be represented as an entity object. The entity component will contain all the attributes necessary to perform the tasks that it is related with. The entity component is typically shared between all the layers of an application, because the entity component is the primary way you would pass the application data around your application.

For example, an entity component that represents an employee in a retail application may contain the following attributes: first name, last name, Social Security number, employee number, and home address. The Social Security number, last name, first name, and address attributes are required for printing the employee's paycheck. The first name, last name, and employee number attributes are required during a sales transaction. In this case, one entity component can be used for sales transactions and employee payroll. However, sometimes when an entity has many attributes, these attributes are specific to certain domain tasks. It may be necessary to create more than one entity component to represent a domain entity.

One way to minimize the amount of redundant code is to use inheritance when designing your entity component. In this case, you would build a base component called person, and a person would have a first name, last name, and address. The inherited class would contain all the attributes the base class has plus any new attributes it would add. Since a customer and an employee both require a first name, last name, and address, you would inherit from the person base class and create a customer class and an employee class. The customer and employee classes can then add specific attributes for a customer or an employee. Therefore, a customer entity might add a preferred shipping method attribute and a birth date attribute. The employee entity might add a Social Security number attribute and employee number attribute.

Also, in some architectures, an entity component can be part of the domain layer. An example of this is in an object-oriented architecture; the entity object would also contain the necessary methods for performing data manipulation upon itself. Although this kind of implementation would be considered a good OO design, in some cases scalability and performance may be sacrificed while taking this approach. This is why most applications take a component-oriented architecture or service-oriented architecture approach and pass the entity component to a domain component where some action is taken on that entity component.

### **Application Configuration Data**

Every application needs to contain metadata that will define the application's execution environment. Some examples of metadata include a database connection string, FTP server addresses, file paths, and even sometimes branding information. To provide a way to set this configuration data in an application, most applications depend upon an INI or XML file to store that data. With .NET applications, it is easy to utilize the application configuration file to store your configuration data in an XML format. You can utilize the built-in <appSettings> element setting configuration settings, or for more complex scenarios where you have complex hierarchies of configuration data, you can create your own custom configuration section.

Some of the downsides of using the .NET application configuration file are that the files are read-only at runtime and it's not possible to centralize data between multiple applications. These limitations may force larger applications to come up with a custom solution to store the configuration data for an application. Also, currently it is not a good user interface for an administrator to configure the application configuration file. This can make administrating this file difficult and cumbersome when attempting to read and modify these files with a large amount of configuration data.

Some other options you can look at to store configuration data are the Windows registry, a file stored locally, or a file stored on a network file server; you can even use a database server to store application configuration data. The key thing you want to remember is to determine the features of the configuration data needs based on the current application requirements and the potential growth of the application.

### **Managing Security**

Another important application need is securing the data and features that an application provides to its users. To do this, an application must identify and then determine what data and application rights it can access. Another set of terms for this is *authentication* and *authorization*. Some of the challenges faced with application design are determining a simple way of managing security between the different layers and determining the different types of user interfaces that may be required for the application.

Another challenge is also determining what is the best way to implement the security management of an application. Some things to consider in this decision process are as follows:

- Is the application in-house, or are you a vendor building this application for your clients?
- How will the application be accessed? Will it be strictly internal, or will it be accessible via an extranet or over the Internet?
- What portions of the application will be exposed to whom? Will it be necessary to ensure that the sales group cannot access the executive manager's reports?
- Does the application have to worry about being platform or version independent?
- Do the security mechanisms have to be shared between heterogeneous applications?